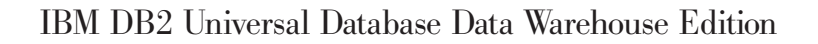

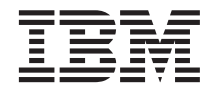

# Getting Started

*Version 8*

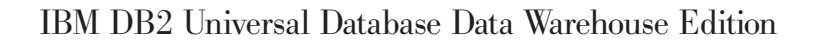

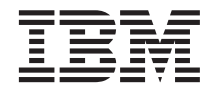

# Getting Started

*Version 8*

**Note**

Note: Before using this information and the product it supports, read the information in ["Notices" on page 33.](#page-40-0)

#### **First Edition (June 2003)**

This edition applies to the IBM DB2 Universal Database Data Warehouse Enterprise Edition and the IBM DB2 Universal Database Data Warehouse Standard Edition products and to all subsequent releases and modifications until otherwise indicated in new editions.

This document contains proprietary information of IBM. It is provided under a license agreement and is protected by copyright law. The information contained in this publication does not include any product warranties, and any statements provided in this manual should not be interpreted as such.

Order publications through your IBM representative or the IBM branch office serving your locality or by calling 1-800-879-2755 in the United States or 1-800-IBM-4YOU in Canada.

When you send information to IBM, you grant IBM a nonexclusive right to use or distribute the information in any way it believes appropriate without incurring any obligation to you.

#### **© Copyright International Business Machines Corporation 2003. All rights reserved.**

US Government Users Restricted Rights – Use, duplication or disclosure restricted by GSA ADP Schedule Contract with IBM Corp.

# **Contents**

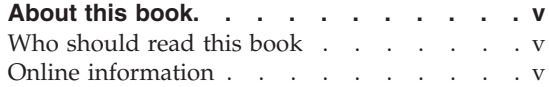

#### **[Chapter 1. Products in the DB2 Data](#page-8-0)**

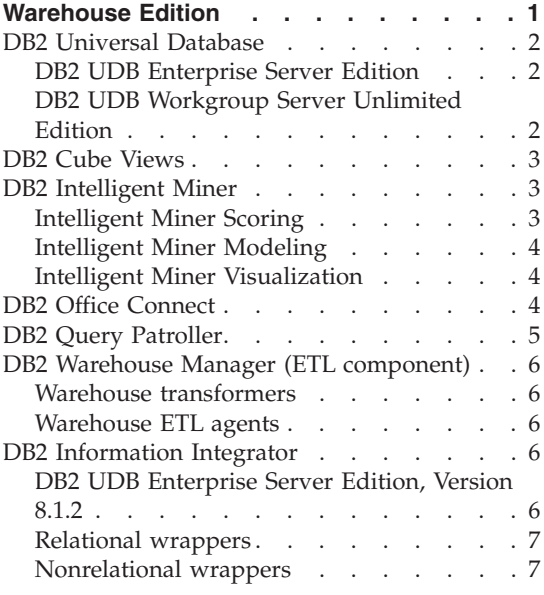

## **[Chapter 2. Business intelligence data flow](#page-16-0)**

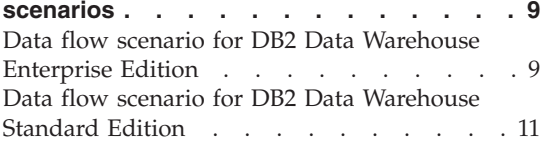

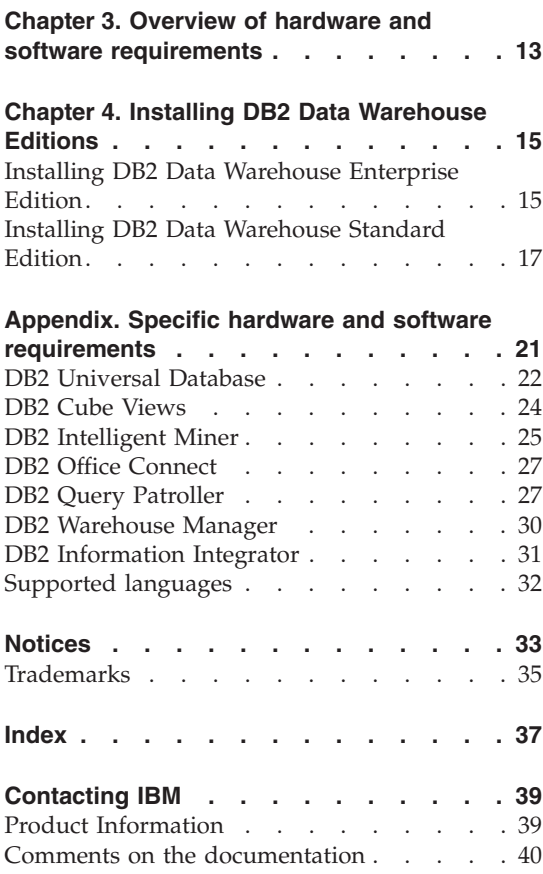

# <span id="page-6-0"></span>**About this book**

The IBM® DB2 Universal Database™ Data Warehouse Enterprise Edition and the IBM DB2 Universal Database Data Warehouse Standard Edition are suites of products that provide powerful warehousing and business intelligence platforms. You can build and deploy analytical applications and solutions to gain greater insight into your enterprise data.

Use this book to help you plan for the installation of the products in either the DB2 Data Warehouse Enterprise Edition or the DB2 Data Warehouse Standard Edition. (Both editions are hereafter referred to as the DB2 Data Warehouse Edition.) For a list of products that are included with each edition, see [Chapter 1, "Products in the DB2 Data Warehouse Edition", on page 1.](#page-8-0)

Before you install DB2 Data Warehouse Edition, read this book. Then, read the installation documentation for each product that you want to install. Each product in the DB2 Data Warehouse Edition suite includes its own documentation.

## **Who should read this book**

This book is for system administrators who install and configure either edition of the DB2 Data Warehouse Edition. You should be familiar with each product that you want to install. You should also understand databases, client and server architectures, connectivity, and networking.

#### **Online information**

You can also use the following Web sites to download fix packs and find more information:

#### **http://www.ibm.com/software/data/db2/datawarehouse/**

Provides links to information about DB2 Data Warehouse Edition and DB2 Warehouse Manager.

#### **http://www.ibm.com/software/data/db2/udb/support.html**

Provides links to DB2® UDB fix packs, hints and tips, frequently asked questions, white papers, and Redbooks™.

#### **http://www.ibm.com/software/data/support/**

Provides links to technical support for IBM DB2 information management software products.

#### **http://www.ibm.com/software/**

Provides links to general and specific information about IBM software products.

#### **http://www.ibm.com/software/data/pubs/**

Provides links to information sources for DB2 Universal Database

## **http://www.ibm.com/software/data/db2/db2md/**

Provides links to information about DB2 Cube Views.

## **http://www.ibm.com/software/data/iminer/**

Provides information about DB2 Intelligent Miner Scoring, Modeling, and Visualization.

# <span id="page-8-0"></span>**Chapter 1. Products in the DB2 Data Warehouse Edition**

DB2 Data Warehouse Edition is a suite of products that combines the strength of DB2 Universal Database (DB2 UDB) with the powerful business intelligence infrastructure from IBM. DB2 Data Warehouse Edition provides a comprehensive business intelligence platform with everything your enterprise and partners need to deploy and build next generation analytic solutions. By using DB2 Data Warehouse Edition, you can build a complete data warehousing solution that includes a highly scalable relational database, integrated information, business intelligence analytics, and front-end financial analysis tools.

The following products are provided in DB2 Data Warehouse Enterprise Edition:

- IBM DB2 Universal Database Enterprise Server Edition, Version 8.1, which includes the DB2 Data Partitioning Feature, Version 8.1
- IBM DB2 Cube Views, Version 8.1, which includes IBM DB2 Office Connect Analytics Edition
- v IBM DB2 Intelligent Miner™ Modeling, Version 8.1
- IBM DB2 Intelligent Miner Scoring, Version 8.1
- IBM DB2 Intelligent Miner Visualization, Version 8.1
- IBM DB2 Information Integrator Standard Edition, Version 8.1
- IBM DB2 Office Connect Enterprise Web Edition, Version 4.0
- IBM DB2 Query Patroller, Version 8.1
- IBM DB2 Warehouse Manager Standard Edition, Version 8.1

The following products are provided in DB2 Data Warehouse Standard Edition:

- IBM DB2 Universal Database Workgroup Server Unlimited Edition, Version 8.1
- v IBM DB2 Cube Views, Version 8.1, which includes IBM DB2 Office Connect Analytics Edition
- IBM DB2 Office Connect Professional Web Edition, Version 4.0
- IBM DB2 Intelligent Miner Modeling, Version 8.1
- IBM DB2 Intelligent Miner Scoring, Version 8.1
- IBM DB2 Intelligent Miner Visualization, Version 8.1

DB2 Data Warehouse Standard Edition does not include DB2 Information Integrator, DB2 Query Patroller, or DB2 Warehouse Manager Standard Edition. The following sections provide a general overview of the products that are included in the Enterprise and Standard editions of DB2 Data Warehouse Edition.

#### <span id="page-9-0"></span>**DB2 Universal Database**

DB2 UDB Enterprise Server Edition is included with DB2 Data Warehouse Enterprise Edition, and DB2 UDB Workgroup Server Unlimited Edition is included with DB2 Data Warehouse Standard Edition

#### **DB2 UDB Enterprise Server Edition**

DB2 UDB Enterprise Server Edition, Version 8.1 (DB2 UDB ESE) with the Database Partitioning Feature is a highly scalable, multi-user relational database management system that can manage data warehousing, online analytical processing (OLAP), online transaction processing (OLTP), and data mining. You can also create and manage partitioned database environments. Partitioned database systems can manage high volumes of data with near-linear scalability while providing benefits such as increased performance and high availability. Other features of DB2 UDB ESE include:

- v A data warehouse server and related components.
- DB2 Connect™ functionality for accessing data stored on midrange and mainframe database systems such as DB2 UDB for iSeries™ or DB2 UDB for  $z/\text{OS}^{\text{TM}}$ . DB2 UDB ESE provides support for both local and remote DB2 UDB clients.
- Satellite administration capabilities allowing DB2 UDB ESE to remotely administer DB2 UDB database servers that are configured as satellites.

#### **DB2 UDB Workgroup Server Unlimited Edition**

DB2 UDB Workgroup Server Unlimited Edition, Version 8.1 (DB2 UDB WSE) is a full function Web-enabled client and server relational database management system. You can deploy DB2 UDB WSE over wide area networks (WAN) or local area networks (LAN). It includes data warehousing capabilities, and it can be administered remotely from a satellite control database.

DB2 UDB WSE provides an entry-level server that is intended primarily for small business and departmental computing. It is functionally equivalent to DB2 UDB ESE with the exception that there is no integrated  $z$ Series<sup>™</sup> server connectivity (through the DB2 Connect component) and limited extensibility (for example, DB2 UDB WSE does not support 64-bit computing or DB2 Data Links File Manager).

#### <span id="page-10-0"></span>**DB2 Cube Views**

DB2 Cube Views, Version 8.1 benefits business intelligence users throughout an enterprise by decreasing the development time that is required to define shared OLAP models across multiple tools. With new metadata objects and tooling, you can define cube views after the metadata is imported to the DB2 UDB catalog. This metadata can be used in other business intelligence tools. Because the shared common metadata includes aggregation formulas and calculations, you can benefit from greater consistency of analytical results across your enterprise.

DB2 Data Warehouse Edition includes features that are designed specifically to improve the usability and performance of business partner business intelligence products. Data warehouse administrators can build optimal structures in DB2 UDB based on the recommendations of the DB2 Cube Views Optimization Advisor, which improves the performance of OLAP queries that are generated by partner tools. By using these business analysis tools with DB2 UDB managed tools, you receive more consistent query results. Designers can easily import cube views and mappings from DB2 UDB rather than define the same metadata separately in other partner tools that might be used in the same enterprise.

DB2 Cube Views works with IBM DB2 Office Connect Analytics Edition, a Microsoft® Excel plug-in, to display and navigate cube views in DB2 UDB. IBM DB2 Office Connect Analytics Edition turns your Excel spreadsheet into an OLAP tool. For more information about other editions of DB2 Office Connect, see ["DB2 Office Connect" on page 4.](#page-11-0)

You might see the phrase *DB2 Multidimensional Metadata Management* in the product. That phrase refers to DB2 Cube Views.

#### **DB2 Intelligent Miner**

With DB2 Intelligent Miner, Version 8.1, you can embed mining analytics in business intelligence, e-commerce, or traditional OLTP application programs.

DB2 Intelligent Miner includes the following components:

- Intelligent Miner Scoring
- Intelligent Miner Modeling
- Intelligent Miner Visualization

#### **Intelligent Miner Scoring**

Intelligent Miner Scoring enables applications to apply predictive model markup language (PMML) models to large databases, subsets of databases, or <span id="page-11-0"></span>single rows or cases. The PMML models can be created by one of the Intelligent Miner products or by other applications and tools that support PMML models.

Scoring uses existing data mining models and simply applies these models to new data. For example, you might have a classification model that contains rules about estimating the churn risk for customers. Given the profile data about a particular customer, the scoring function computes the churn risk. You can now apply this function in real time to a single record, for example, the customer who currently talks to someone in the call center.

#### **Intelligent Miner Modeling**

To understand underlying processes or behavior of your enterprise, you can build mining models from your enterprise data. For example, an association model describes consumer behavior. A predictive model is an equation or set of rules that makes it possible to predict an unseen or unmeasured value from other, known values. You can view models with Intelligent Miner Visualization.

Intelligent Miner Modeling is a process in which you make calls to the DB2 UDB data mining functions. You can base your models on data mining algorithms such as associations discovery, clustering, or classification.

#### **Intelligent Miner Visualization**

Intelligent Miner Visualization provides Java™ visualizers to show data models in a graphical format. Applications can call the visualizers to present model results, or you can deploy the visualizers as applets in a Web browser.

Visualization provides analysts with visual summaries of data from a database. It can also be used as a method for understanding the information that is extracted by using other data mining methods. Features that are difficult to detect by scanning rows and columns in databases often become obvious when you view them graphically.

#### **DB2 Office Connect**

With DB2 Office Connect, you can connect your Excel spreadsheets to databases so that you can retrieve, modify, and update the data in your database.

The DB2 Office Connect client, which you can access after you create a DB2 Office Connect project, turns Excel into a client of a DB2 Office Connect repository. You can use the client to retrieve the data from DB2 Office Connect projects and perform database operations.

DB2 Office Connect also provides you with the ability to:

- <span id="page-12-0"></span>• Create on demand reports that change as the data in the data warehouse changes
- Perform ad hoc queries of the warehouse
- v Share data analysis across your enterprise by enabling Excel users to write-back analysis results to the data warehouse

DB2 Office Connect is available in two main editions:

- IBM DB2 Office Connect Enterprise Web Edition, which is included with DB2 Data Warehouse Enterprise Edition
- IBM DB2 Office Connect Professional Web Edition, which is included with DB2 Data Warehouse Standard Edition

Both editions of DB2 Office Connect are functionally the same. However, they are licensed differently.

IBM DB2 Office Connect Analytics Edition is available only with DB2 Cube Views. For more information about the Analytics edition, see ["DB2 Cube](#page-10-0) [Views" on page 3.](#page-10-0)

#### **DB2 Query Patroller**

DB2 Query Patroller traps queries from enabled DB2 UDB clients, analyzes the queries, and then dynamically prioritizes and schedules them for processing. You can use DB2 Query Patroller to dynamically control the flow of queries to your DB2 UDB database. You can:

- Define separate query classes for queries of different sizes to better share system resources among queries and to prevent smaller queries from being stalled behind larger ones
- Give high priority to queries that are submitted by certain users so that these queries run sooner
- Automatically hold large queries so that they can be canceled or scheduled to run during off-peak hours
- Track and cancel runaway queries

With DB2 Query Patroller, you can regulate the query workload of your database so that small queries and high-priority queries can run promptly, and you can ensure that your system resources are used efficiently. In addition, you can collect and analyze information about completed queries to determine trends across queries, heavy users, and frequently used tables and indexes.

#### <span id="page-13-0"></span>**DB2 Warehouse Manager (ETL component)**

DB2 Warehouse Manager (the ETL component) contains components that enhance the warehousing extract, transform, and load (ETL) capabilities that are provided by the DB2 Data Warehouse Center, which is available with DB2 Universal Database.

The DB2 Warehouse Manager Standard Edition, which is included with DB2 Data Warehouse Enterprise Edition, includes the following components:

- Data Warehouse ETL tools
	- Warehouse transformers
	- Warehouse ETL agents

#### **Warehouse transformers**

Warehouse transformers are stored procedures and user-defined functions that you can use to transform data in a warehouse step. In the DB2 Data Warehouse Center, you use steps to create and maintain a warehouse. Steps control how data is transformed into meaningful business information. You can use warehouse transformers in a step to clean, invert, and pivot data, generate primary keys and period tables, and calculate various statistics.

#### **Warehouse ETL agents**

Warehouse ETL agents manage the flow of data between the data sources and the target warehouses by transferring data from the source database to the target warehouse. Agents use open database connectivity (ODBC) drivers or DB2 CLI (call-level interface) to communicate with different databases.

#### **DB2 Information Integrator**

DB2 Data Warehouse Enterprise Edition includes a limited-use license of IBM DB2 Information Integrator Standard Edition which enables DB2 Information Integrator relational wrappers to be used to access heterogeneous RDBMS sources with the DB2 Warehouse Manager ETL tool. These ETL sources include Oracle, SQL Server, Teradata, and Sybase.

IBM DB2 Information Integrator Standard Edition contains the following components:

- DB2 UDB Enterprise Server Edition, Version 8.1.2
- Relational wrappers
- Nonrelational wrappers

#### **DB2 UDB Enterprise Server Edition, Version 8.1.2**

You should not install Version 8.1.2 of DB2 UDB. Instead, install DB2 UDB Enterprise Server Edition, Version 8.1 that is included with DB2 Data Warehouse Enterprise Edition, Version 8.1. Then, download and install FixPak 2. For information about installing FixPak 2, see step 1 in ["Installing DB2 Data](#page-22-0) [Warehouse Enterprise Edition" on page 15.](#page-22-0)

#### <span id="page-14-0"></span>**Relational wrappers**

DB2 Information Integrator contains relational wrappers. Relational wrappers enable a DB2 UDB federated system to integrate data across an enterprise. The relational wrappers are a component of DB2 Information Integrator that is used with DB2 UDB Enterprise Server Edition.

In DB2 Universal Database, Version 8.1, relational wrappers are required if you want to access data that is stored in Oracle, Sybase, Microsoft SQL Server, and Teradata data sources. Access to data that is stored in IBM databases (DB2 UDB and Informix<sup>®</sup>) is built into DB2 UDB for UNIX<sup>®</sup> and Windows<sup>®</sup>.

#### **Nonrelational wrappers**

Nonrelational wrappers, formerly available as DB2 Life Sciences Data Connect, provide access to nonrelational data. With these wrappers, you can access table-structured files, Excel files, Extensible Markup Language (XML) documents, BLAST search algorithms, Documentum data, Entrez sources, HMMER sources, BioRS, and Extended Search sources. Through the extended search sources you can get access to a wide variety of unstructured data sources. Some of these sources include Domino™, Microsoft Exchange, Microsoft Index Server, and Lightweight Directory Access Protocol (LDAP) directories, among others.

With the DB2 Data Warehouse Enterprise Edition, you can use only the relational wrappers component of IBM DB2 Information Integrator Standard Edition. See your IBM sales representative for more information about using nonrelational wrappers.

# <span id="page-16-0"></span>**Chapter 2. Business intelligence data flow scenarios**

The DB2 Data Warehouse Edition is a suite of tools that can help you gain insights from the data that you collect and analyze from your enterprise. DB2 UDB provides the foundation for your enterprise data. With DB2 Warehouse Manager Standard Edition, you can collect and cleanse your data so that it can be manipulated and analyzed by other business intelligence tools, such as IBM DB2 Intelligent Miner and DB2 Cube Views.

#### **Data flow scenario for DB2 Data Warehouse Enterprise Edition**

The following scenario describes a hypothetical flow of data through the products of the DB2 Data Warehouse Enterprise Edition. In this scenario, you start with source data in a DB2 or non-DB2 database. The goal is to organize and analyze the data from your enterprise so that you can make effective business decisions.

| Action                                                                                                    | <b>Tool</b>                                                                                  | <b>Comments</b>                                                                                                    |
|----------------------------------------------------------------------------------------------------|----------------------------------------------------------------------------------------------|----------------------------------------------------------------------------------------------------|
| Integrate the data from a<br>non-DB2 database to a<br>DB2 database                                                                     | DB <sub>2</sub> Information<br>$\bullet$<br>Integrator<br>DB2 Warehouse Manager<br>$\bullet$ | You can use wrappers from DB2 Information<br>Integrator with DB2 Warehouse Manager to<br>import data from a non-DB2 RDBMS sources<br>for ETL.                                                                                                    |
| • Identify your relational •<br>data source tables<br>• View relational data in •<br>an Excel spreadsheet                              | DB2 UDB Enterprise<br>Server Edition<br>IBM DB2 Office Connect<br>Enterprise Web Edition     | Your operational database source is built with<br>your enterprise business transactions. You can<br>use that data as a source for your data<br>warehouse.                                                                                                    |
| • Cleanse the data and<br>create data marts<br>• View a single data<br>mart or multiple data<br>mart tables in an Excel<br>spreadsheet | • DB2 Warehouse Manager<br><b>DB2</b> Office Connect<br>٠                                    | With DB2 Office Connect, you can view<br>warehouse data with Microsoft Excel<br>spreadsheets.                                                                                                    |
| • Build OLAP-style<br>cubes and optimize<br>the queries issued to<br>those cubes<br>• View cube metadata in<br>an Excel spreadsheet    | DB2 Cube Views<br>٠<br>IBM DB2 Office Connect<br>$\bullet$<br>Analytics Edition              | You can store cube metadata in the DB2 catalog<br>with DB2 Cube Views. With IBM DB2 Office<br>Connect Analytics Edition, which is available<br>only with DB2 Cube Views, you can view DB2<br>virtual cubes (metadata cubes) from Excel<br>spreadsheets with pivot table services,<br>including drill-down. |

*Table 1. Using the DB2 Data Warehouse Enterprise Edition to analyze your data*

| Action                                                                                | Tool                                                                                                    | <b>Comments</b>                                                                                                    |
|---------------------------------------------------------------------------------------|----------------------------------------------------------------------------------------------------|----------------------------------------------------------------------------------------------------|
| • Create mining models<br>• Deploy mining models<br>with scoring<br>• View the models | Intelligent Miner<br>$\bullet$<br>Modeling<br>• Intelligent Miner Scoring<br>• Intelligent Miner<br>Visualization | You can build applications by invoking the DB2<br>Intelligent Miner utilities, or you can use a<br>partner workbench to build models and<br>implement in DB2 through PMML. You can<br>display the model with Intelligent Miner<br>Visualization and invoke Intelligent Miner<br>Scoring with a SQL procedure call for real-time<br>analytic applications. |

*Table 1. Using the DB2 Data Warehouse Enterprise Edition to analyze your data (continued)*

You can use DB2 Query Patroller throughout this data flow to manage relational queries. For example, for the data warehouse queries (ETL and OLAP), you can automatically adjust query priority according to user, application, or resource and improve performance through information that DB2 Query Patroller collects. With DB2 Query Patroller, you can also cache query results for reuse and analyze collected statistics to determine trends in query runs.

The following illustration summarizes the data flow scenario for DB2 Data Warehouse Enterprise Edition.

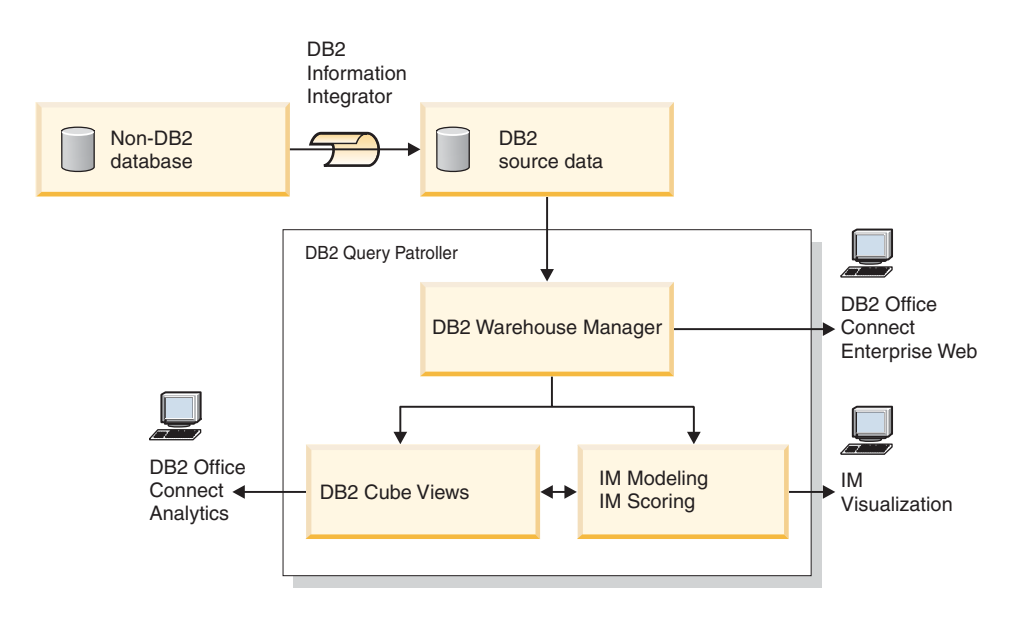

IM: Intelligent Miner

*Figure 1. Collecting and analyzing data with the products in the DB2 Data Warehouse Enterprise Edition*

## <span id="page-18-0"></span>**Data flow scenario for DB2 Data Warehouse Standard Edition**

The following scenario describes a hypothetical flow of data through the products of the DB2 Data Warehouse Standard Edition. In this scenario, you start with source data in a DB2 or non-DB2 database. The goal is to organize and analyze the data from your enterprise so that you can make effective business decisions.

| Action                                                                                                    | <b>Tool</b>                                                                                                    | Comments                                                                                                    |
|----------------------------------------------------------------------------------------------------|----------------------------------------------------------------------------------------------------|----------------------------------------------------------------------------------------------------|
| • Store and build your<br>relational data source<br>tables<br>• View relational data in<br>an Excel spreadsheet                                                                             | • DB2 UDB Workgroup<br>Server Unlimited Edition<br>IBM DB2 Office Connect<br>Professional Web Edition                                                     | Your operational database source is built with<br>your enterprise business transactions. You can<br>send that source data to the data warehouse.                                                                                                    |
| • Cleanse the data and<br>create data marts<br>• View a single data<br>mart or multiple data<br>mart tables in the<br>same Excel<br>spreadsheet<br>• Build OLAP-style<br>cubes and optimize | Data Warehouse Center<br>٠<br>IBM DB2 Office Connect<br>٠<br>Professional Web Edition<br>DB <sub>2</sub> Cube Views<br>٠<br><b>IBM DB2 Office Connect</b> | The Data Warehouse Center is included with<br>DB2 UDB Workgroup Server Unlimited Edition.<br>The data warehouse or data mart holds<br>transformed data that is either cleaned or<br>summarized through calculations with the<br>metadata. Data warehousing helps you sort<br>through vast amounts of data by grouping it<br>into meaningful units that make sense from a<br>business point of view.<br>You can store cube metadata in the DB2 catalog<br>with DB2 Cube Views. |
| the queries issued to<br>those cubes<br>• View cube metadata in<br>an Excel spreadsheet                                                                                                    | Analytics Edition                                                                                                    |                                                                                                    |
| Create models<br>Deploy the models<br>$\bullet$<br>with scoring<br>• View the models                                                                                                    | <b>Intelligent Miner</b><br>٠<br>Modeling<br><b>Intelligent Miner Scoring</b><br>٠<br>Intelligent Miner<br>٠<br>Visualization                             | You can use Intelligent Miner Modeling utilities<br>to develop analytic models based on data for<br>association, clustering, and tree classification,<br>which can then be processed by Intelligent<br>Miner Scoring. You can view the result of the<br>analysis by using Intelligent Miner<br>Visualization. This result can be compared to<br>the result of another run to help you make<br>effective business decisions.                                                   |

*Table 2. Using the DB2 Data Warehouse Standard Edition to analyze your data*

You can use Intelligent Miner Modeling utilities to develop analytic models based on data for association, clustering, and tree classification, which can then be processed by Intelligent Miner Scoring. You can view the result of the analysis by using Intelligent Miner Visualization. This result can be compared to the result of another run to help you make effective business decisions.

The following illustration summarizes how you might use the products in the DB2 Data Warehouse Standard Edition to collect and analyze your enterprise data.

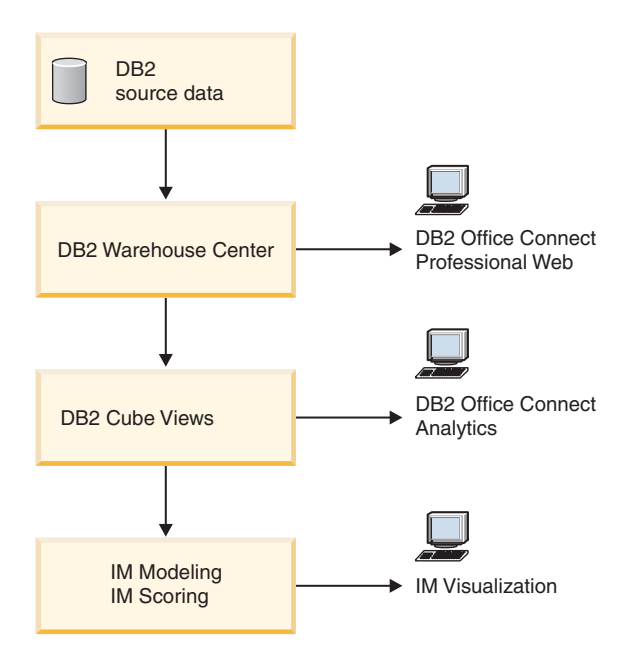

IM: Intelligent Miner

*Figure 2. Collecting and analyzing data with the products in the DB2 Data Warehouse Standard Edition*

# <span id="page-20-0"></span>**Chapter 3. Overview of hardware and software requirements**

This section describes the minimum hardware and software requirements that you need to install DB2 Data Warehouse Edition. For a list of detailed requirements, including specific information about the minimum memory and disk space requirements for each product, see ["Specific hardware and](#page-28-0) [software requirements", on page 21.](#page-28-0)

DB2 Data Warehouse Edition is supported on the following operating systems:

- AIX 5  $(32-bit)$
- Linux for Intel (32-bit)
- Solaris versions 8 and 9 (32-bit)
- Windows 2000 (32-bit)
- Windows XP Professional (32-bit)

DB2 UDB ESE and DB2 Information Integrator are supported on Windows XP for development and test purposes.

|                                                             | AIX <sub>5</sub><br>32-bit | Linux for<br>Intel 32-bit | <b>Solaris</b><br>versions 8<br>and $9$ 32-bit | Windows<br>2000 32-bit | Windows<br>XP and<br>Windows<br>Server 2003<br>32-bit |
|-------------------------------------------------------------|----------------------------|---------------------------|------------------------------------------------|------------------------|-------------------------------------------------------|
| <b>DB2 UDB ESE</b>                                          | X                          | X                         | X                                              | X                      |                                                       |
| DB2 UDB WSE                                                 | X                          | X                         | X                                              | X                      |                                                       |
| DB <sub>2</sub> Cube<br><b>Views</b>                        | X                          | X                         | X                                              | X                      | X                                                     |
| Intelligent<br>Miner Scoring,<br>Modeling,<br>Visualization | X                          | X                         | X                                              | X                      | X                                                     |
| DB <sub>2</sub> Office<br>Connect <sup>1</sup>              |                            |                           |                                                | X                      | X                                                     |
| IBM DB2 Query<br>Patroller                                  | X                          | X                         | X                                              | X                      | X                                                     |
| DB2 Warehouse<br>Manager                                    | X                          | X                         | X                                              | X                      | X                                                     |

*Table 3. Operating system requirements for DB2 Data Warehouse Edition*

|                                              | AIX 5<br>$32-bit$ | Linux for<br>Intel 32-bit | <b>Solaris</b><br>versions 8<br>and $9$ 32-bit | Windows<br>2000 32-bit | Windows<br>XP and<br>Windows<br>Server 2003<br>$32-bit$ |
|----------------------------------------------|-------------------|---------------------------|------------------------------------------------|------------------------|---------------------------------------------------------|
| D <sub>B2</sub><br>Information<br>Integrator | X                 | X                         | X                                              | X                      |                                                         |

*Table 3. Operating system requirements for DB2 Data Warehouse Edition (continued)*

<sup>1</sup> To use any edition of DB2 Office Connect, you must install Microsoft® Excel™. For more information about supported versions of Excel, see ["DB2](#page-34-0) [Office Connect" on page 27.](#page-34-0)

# <span id="page-22-0"></span>**Chapter 4. Installing DB2 Data Warehouse Editions**

This section describes a recommended order to install the products from the DB2 Data Warehouse Enterprise Edition and the DB2 Data Warehouse Standard Edition.

#### **Installing DB2 Data Warehouse Enterprise Edition**

You can install any or all of the products from the DB2 Data Warehouse Enterprise Edition. Before you install the products in the DB2 Data Warehouse Enterprise Edition, read the prerequisite and installation information in this book [\("Specific hardware and software requirements", on page 21\)](#page-28-0) and the documentation for each product.

You must install DB2 Universal Database first regardless of the combination of products that you choose to install. Also, configure each product before you install the next product.

You should install and configure the products from the DB2 Data Warehouse Enterprise Edition in the following order:

1. DB2 UDB Enterprise Server Edition with the DB2 Partitioning Feature

Install FixPak 2 for DB2 Universal Database, Version 8.1 before you install the other products. You can download FixPak 2 from the following Web site or install it from a CD that is labeled *DB2 Universal Database, Version 8.1.2, Changes Only* in the DB2 Information Integrator package. To download FixPak 2, go to the following Web site:

http://www.ibm.com/cgi-bin/db2www/data/db2/udb /winos2unix/support/download.d2w/report

Find your operating system. Then, download and install FixPak 2.

- 2. DB2 Warehouse Manager Standard Edition
- 3. DB2 Cube Views

If you want to view cube data in an Excel spreadsheet, you must install IBM DB2 Office Connect Analytics Edition, which is included with DB2 Cube Views. You cannot view relational data with IBM DB2 Office Connect Analytics Edition.

4. IBM DB2 Office Connect Enterprise Web Edition

If you want to view relational data from DB2 UDB, you must install IBM DB2 Office Connect Enterprise Web Edition.

5. Intelligent Miner Scoring

Ensure that you install PTF IP 22640 before you install DB2 Intelligent Miner products. For more information about installing this PTF, see ["Specific hardware and software requirements", on page 21.](#page-28-0)

- 6. Intelligent Miner Modeling
- 7. Intelligent Miner Visualization
- 8. DB2 Information Integrator Standard Edition.

If you want to to access heterogeneous RDBMS sources with the DB2 Data Warehouse Center ETL tool, you must install the DB2 Information Integrator relational wrappers.

It is recommended that you do not Install the DB2 UDB Enterprise Server Edition, Version 8.1.2 that is included with DB2 Information Integrator. You should have installed DB2 UDB Enterprise Server Edition, Version 8.1, then installed FixPak 2. See step 1 for information about installing FixPak 2.

9. DB2 Query Patroller

The following illustration shows the recommended order of installation for the DB2 Data Warehouse Enterprise Edition:

#### **Start Here**

<span id="page-24-0"></span>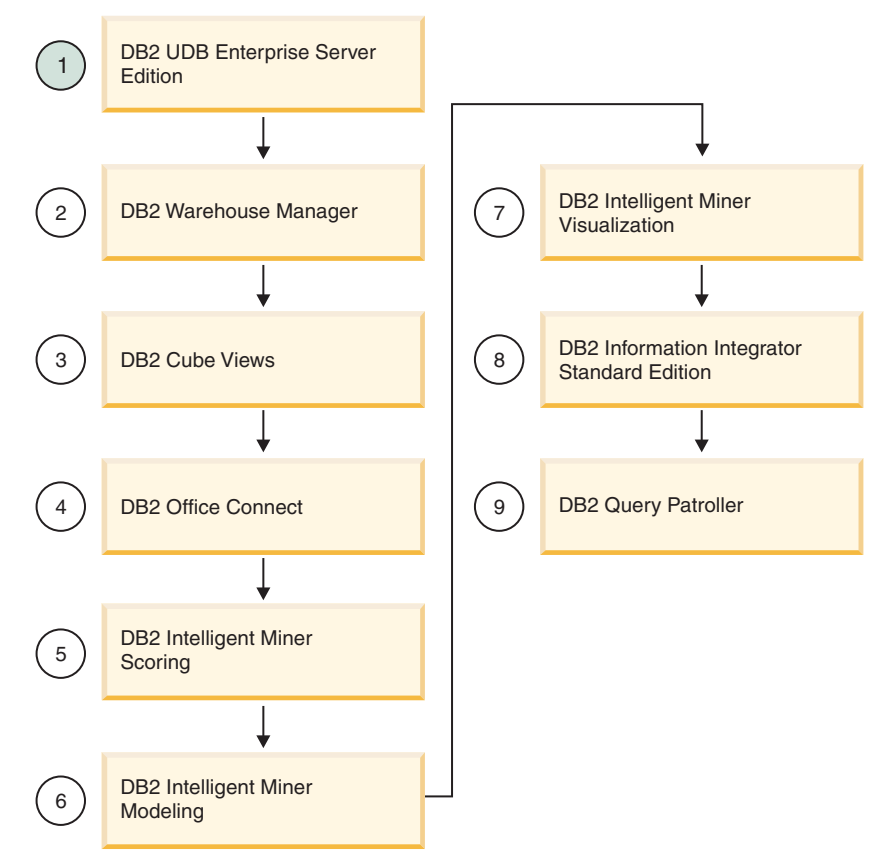

*Figure 3. Order of installation for the DB2 Data Warehouse Enterprise Edition*

#### **Installing DB2 Data Warehouse Standard Edition**

You can install any or all of the products from the DB2 Data Warehouse Standard Edition. Before you install the products in the DB2 Data Warehouse Standard Edition, read the prerequisite and installation information in this book [\("Specific hardware and software requirements", on page 21\)](#page-28-0) and the documentation for each product.

You must install DB2 Universal Database first regardless of the combination of products that you choose to install. Also, configure each product before you install the next product.

You should install the products from DB2 Data Warehouse Standard Edition in the following order:

1. DB2 UDB Workgroup Server Unlimited Edition

Install FixPak 2 for DB2 Universal Database before you install the other products. To download FixPak 2, go to the following Web site:

http://www.ibm.com/cgi-bin/db2www/data/db2/udb /winos2unix/support/download.d2w/report

Find your operating system. Then, download and install FixPak 2.

2. DB2 Cube Views

If you want to view cube data in an Excel spreadsheet, you must install IBM DB2 Office Connect Analytics Edition, which is included with DB2 Cube Views. You cannot view relational data with IBM DB2 Office Connect Analytics Edition.

3. IBM DB2 Office Connect Professional Web Edition

If you want to view relational data from DB2 UDB, you must install DB2 Office Connect Professional Web Edition. The Professional Web Edition is shipped with DB2 Data Warehouse Edition.

4. Intelligent Miner Scoring

Ensure that you install PTF IP 22640 before you install DB2 Intelligent Miner products. For more information about installing this PTF, see ["Specific hardware and software requirements", on page 21.](#page-28-0)

- 5. Intelligent Miner Modeling
- 6. Intelligent Miner Visualization

The following illustration shows the recommended order of installation for the DB2 Data Warehouse Standard Edition:

#### **Start Here**

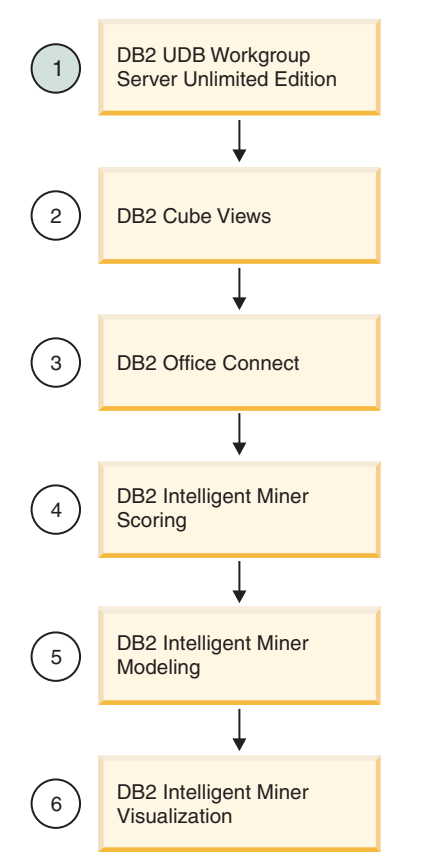

*Figure 4. Order of installation for the DB2 Data Warehouse Standard Edition*

# <span id="page-28-0"></span>**Appendix. Specific hardware and software requirements**

This section describes the specific system requirements for each product in the DB2 Data Warehouse Edition suite of products.

If your system meets the installation requirements for DB2 UDB Enterprise Server Edition, Version 8.1, then your system likely meets the system requirements for installing all of the products in the DB2 Data Warehouse Enterprise Edition. Similarly, if your system meets the installation requirements for DB2 UDB Workgroup Server Unlimited Edition, Version 8.1, then your system likely meets the system requirements for installing all of the products in the DB2 Data Warehouse Standard Edition.

However, for additional information about the software and hardware requirements for the products in the each edition of the DB2 Data Warehouse Edition, see the documentation for each product.

Install DB2 UDB Enterprise Server Edition, Version 8.1 that is provided with DB2 Data Warehouse Enterprise Edition, Version 8.1. Do not install DB2 UDB Enterprise Server Edition, Version 8.1.2 that is included with IBM DB2 Information Integrator Standard Edition. After you install DB2 UDB Enterprise Server Edition, Version 8.1, download and install FixPak 2 for DB2 Universal Database, Version 8.1. To download FixPak 2, go to the following Web site:

http://www.ibm.com/software/data/db2/udb/support.html

You can also install FixPak 2 from the DB2 Information Integrator CDs, which are labeled *DB2 Universal Database, Version 8.1.2, Changes Only*.

Before you install IBM DB2 Intelligent Miner Modeling, Scoring, or Visualization on Windows Server 2003, you must install PTF IP 22640. Without this PTF, running the installation programs (the setup.exe files) causes an internal error on Windows Server 2003 and prevents the installation wizard for each DB2 Intelligent Miner component (Modeling, Scoring, and Visualization) from starting. Other Windows operating systems are not affected by this update.

To install PTF IP 22640:

- 1. Copy the setup.exe file in a temporary directory on your hard disk drive.
- 2. Download PTF IP 22640 to the same directory that you created for step 1. Go to the following Web site to download the PTF:

ftp:\\service.boulder.ibm.com\ps\products\IMiner\ modeling\v810\win\IP22640.exe

- <span id="page-29-0"></span>3. Run the IP22640.exe file. Running this file will update the setup.exe file. (From a command prompt, you can enter IP22640.exe /? to see a description of the file.)
- 4. Run the updated setup.exe file from the temporary hard disk drive. Follow the instructions in the installation wizard to install the product.

#### **DB2 Universal Database**

This section describes the system requirements for DB2 UDB Enterprise Server Edition, Version 8.1 and DB2 UDB Workgroup Server Unlimited Edition, Version 8.1.

*Table 4. System requirements for DB2 UDB Enterprise Server Edition, Version 8.1 and DB2 UDB Workgroup Server Unlimited Edition, Version 8.1*

| <b>Operating system</b>                                   | Software                                                                                                    | Hardware                                                                                                    |
|-----------------------------------------------------------|----------------------------------------------------------------------------------------------------|----------------------------------------------------------------------------------------------------|
| AIX 4.3.3 (32-bit)                                        | Maintenance level 9, or later,<br>and APARs IY22308, Y32690,<br>and IY33024                                                                                                    | For the DB2 UDB Workgroup<br>Server Unlimited Edition, a<br>Pentium central processing unit<br>(CPU), or higher                                                                                  |
| AIX 5.1.0 (32-bit)                                        | Maintenance level 2, or later,<br>and APARs IY31254, IY32217,<br>IY32905, IY33023, and<br>IY29345                                                                                                    | For the DB2 UDB Workgroup<br>Server Unlimited Edition, a<br>Pentium central processing unit<br>(CPU), or higher                                                                                  |
| AIX 5.2.0 (32-bit)<br>and $64$ -bit)                      |                                                                                                    | For the DB2 UDB Workgroup<br>Server Unlimited Edition, a<br>Pentium central processing unit<br>(CPU), or higher                                                                                  |
| HP-UX 11i or later December 2001<br>$(32-bit and 64-bit)$ | GOLDBASE11i and<br>December 2001<br>GOLDAPPS11i bundles,<br>patch PHSS_26560, and<br>patches for Java SDK 1.3.1                                                                                                    | For HP-UX, PA-RISC CPU is<br>required.                                                                                                    |
| $Linux (32-bit)$                                          | RedHat Advanced Server 2.1,<br>RedHat 7.3, RedHat 7.2,<br>RedHat 8.0; SLES 8, SLES 7,<br>SuSE 7.3, SuSE 8 Pro, SuSE<br>8.1 Pro; SCO Linux 4.0<br>(powered by United Linux<br>1.0); Turbolinux Enterprise<br>Server 8.0, Turbolinux<br>Enterprise Server 7.0; United<br>Linux $1.0$ | For DB2 UDB on Linux systems,<br>Intel Itanium, or higher, is required.<br>For DB2 UDB products running on<br>Intel systems, a Pentium CPU, or<br>higher. For AMD systems, an AMD<br>Athlon CPU. |

| <b>Operating system</b>                                       | Software                                                                                                    | Hardware                                                                                                    |
|---------------------------------------------------------------|----------------------------------------------------------------------------------------------------|----------------------------------------------------------------------------------------------------|
| Linux for zSeries<br>32-bit                                   | RedHat 7.2; SLES 7                                                                                                    | For DB2 UDB on Linux systems,<br>Intel Itanium, or higher, is required.<br>For DB2 UDB products running on<br>Intel systems, a Pentium CPU, or<br>higher. For AMD systems, an AMD<br>Athlon CPU.  |
| Linux                                                         | The validation status for new<br>Linux kernels and<br>distributions is frequently<br>updated. To obtain the<br>current information for<br>supported Linux software<br>levels, go to<br>http://www.ibm.com/software/<br>data/db2/linux/validate                                               |                                                                                                    |
| Solaris, Version 7<br>$(32$ -bit and $64$ -bit)               | "Recommended & Security<br>Patches" plus patches<br>107226-17 and 107153-01<br>from:<br>http://sunsolve.sun.com                                                                                                    | CPUs prior to UltraSparc are not<br>supported.                                                                                                    |
| Solaris, Version 8<br>$(32$ -bit and $64$ -bit)               | "Recommended & Security<br>Patches" plus patches<br>108921-12 and 108940-24<br>from:<br>http://sunsolve.sun.com                                                                                                    | CPUs prior to UltraSparc are not<br>supported.                                                                                                    |
| Solaris, Version 9<br>$(32$ -bit and $64$ -bit)               |                                                                                                    | CPUs prior to UltraSparc are not<br>supported.                                                                                                    |
| Windows 2000                                                  | Professional, Standard Server,<br>Advanced Server, and<br>Datacenter Servers. Service<br>Pack 2 is required for<br>Windows terminal server.                                                                                                    | For DB2 UDB products running on<br>Intel systems, a Pentium CPU, or<br>higher. For AMD systems, an AMD<br>Athlon CPU.                                                                             |
| Windows XP,<br>Windows .NET,<br><b>Windows Server</b><br>2003 | For DB2 UDB ESE, Windows<br>2000 and Windows .NET<br>(32-bit and 64-bit) are<br>supported. Windows<br>Windows XP is supported<br>only for development and<br>test purposes. For DB2 UDB<br>Workgroup Server Unlimited<br>Edition, Windows XP, and<br>Windows .NET (32-bit) are<br>supported. | For DB2 UDB on 64-bit Windows,<br>Intel Itanium, or higher, is required.<br>For DB2 UDB products running on<br>Intel systems, a Pentium CPU, or<br>higher. For AMD systems, an AMD<br>Athlon CPU. |

*Table 4. System requirements for DB2 UDB Enterprise Server Edition, Version 8.1 and DB2 UDB Workgroup Server Unlimited Edition, Version 8.1 (continued)*

<span id="page-31-0"></span>For more information about hardware and software requirements for DB2 Universal Database, Version 8.1, see *Quick Beginnings for DB2 UDB servers*, *Quick Beginnings for DB2 UDB clients*, and the *Installation and Configuration Supplement*.

## **DB2 Cube Views**

This section describes the system requirements for DB2 Cube Views, Version 8.1.

DB2 Cube Views supports the following operating systems:

- AIX Version 4.3.3 (32-bit)
- AIX 5.1.0 (32-bit and 64-bit)
- Linux Red Hat (kernel 2.4.18/ glibc 2.2.93-5) 32-bit
- v Linux SuSE 8.0 (kernel 2.4.18/ glibc 2.2.5) 32-bit
- Solaris Version 8 (32-bit)
- Solaris Version 9 (32-bit)
- Windows 2000 (32-bit)
- Windows XP Professional (32-bit) on the client component only

DB2 Cube Views runs on DB2 Universal Database, Version 8.1 with FixPak 2. The disk space required for DB2 Cube Views depends on the the type of installation that you choose. However, the memory that you allocate for your edition of DB2 Universal Database is enough for DB2 Cube Views.

For more information about installation requirements, see the DB2 Cube Views *Setup and User's Guide*.

## <span id="page-32-0"></span>**DB2 Intelligent Miner**

This section describes the system requirements for Intelligent Miner Scoring, Intelligent Miner Modeling, and Intelligent Miner Visualization.

| Operating system                                              | Software                                                                                                    | Hardware                                                                                                    |
|---------------------------------------------------------------|----------------------------------------------------------------------------------------------------|----------------------------------------------------------------------------------------------------|
| AIX, Linux,<br>Solaris, Windows<br>2000, Windows<br>ХP        | Access to mining models from<br>DB2 Intelligent Miner for Data,<br>V8.1 (or later), which produces<br>PMML models. If you already<br>use the Intelligent Miner<br>Modeling, the PMML models<br>do not need to be installed on<br>the same server as Intelligent<br>Miner Scoring. DB2 Universal<br>Database, Version 7.2 FixPak 7,<br>or DB2 Universal Database,<br>Version 8.1 | Any computer capable of<br>running the operating system;<br>256 MB of RAM minimum<br>memory requirement                                                                                                    |
| <b>AIX</b>                                                    | AIX Version 4.3.3 or later                                                                                                    | 60 MB of additional disk space in<br>the /usr file system; for Service<br>Pack 2 with DB2 UDB Enterprise<br>Server Edition installation, this<br>disk space is required on each<br>node.                                                                                    |
| Linux                                                         | Linux with kernel 2.2.18 or<br>higher, and glibc Version 2.1.1<br>or later. To install Intelligent<br>Miner Scoring, Redhat Package<br>Manager (RPM) is required.                                                                                                    | 60 MB of additional disk space                                                                                                    |
| Solaris                                                       | Solaris Version 2.6 or later.<br>Make sure that patches<br>109147-09, 108434-02, and<br>108435-02 are installed.                                                                                                    | 60 MB of additional disk space in<br>the /opt file system                                                                                                    |
| Windows 2000,<br>Windows XP,<br><b>Windows Server</b><br>2003 | Windows 2000 Service Pack 2<br>or later, Windows XP. For<br>Intelligent Miner Scoring Java<br>Beans: JDK 1.3 or later                                                                                                    | 40 MB of additional disk space to<br>install Intelligent Miner Scoring<br>or Intelligent Miner Scoring Java<br>Beans; 50 MB of additional disk<br>space to install Intelligent Miner<br>Scoring, Intelligent Miner Scoring<br>Java Beans, and Intelligent Miner<br>Modeling |

*Table 5. System requirements for Intelligent Miner Scoring, Version 8.1*

For more information about installation requirements, see Intelligent Miner Scoring *Administration and Programming for DB2* and *Administration and Programming for Oracle*.

| <b>Operating System Software</b>                              |                                                       | Hardware                                                                                    |
|---------------------------------------------------------------|-------------------------------------------------------|---------------------------------------------------------------------------------------------|
| AIX                                                           | DB <sub>2</sub> Universal Database, V7.2<br>or $V8.1$ | 256 MB of RAM minimum<br>memory requirement; 60 MB of<br>additional disk space is required  |
| Linux                                                         | DB <sub>2</sub> Universal Database, V7.2<br>or $V8.1$ | 256 MB of RAM minimum<br>memory requirement; 45 MB of<br>additional disk space is required  |
| Solaris                                                       | DB2 Universal Database, V7.2<br>or $V8.1$             | 256 MB of RAM minimum<br>memory requirement; 65 MB of<br>additional disk space is required  |
| Windows 2000,<br>Windows XP,<br><b>Windows Server</b><br>2003 | DB2 Universal Database, V7.2<br>or $V8.1$             | 256 MB of RAM minimum<br>memory requirements; 90 MB of<br>additional disk space is required |

*Table 6. System requirements for Intelligent Miner Modeling, Version 8.1*

For more information about installation requirements, see Intelligent Miner Modeling *Administration and Programming*.

| <b>Operating System Software</b>                       |                                                 | Hardware                                                                        |
|--------------------------------------------------------|-------------------------------------------------|---------------------------------------------------------------------------------|
| AIX                                                    | Java Runtime Environment:<br>IRE 1.3.1 or later | 128 MB of RAM minimum memory<br>requirement; 10 MB of additional<br>disk space  |
| Linux                                                  | Java Runtime Environment:<br>JRE 1.3.1 or later | 128 MB of RAM minimum memory<br>requirement; 10 MB of additional<br>disk space  |
| Solaris                                                | Java Runtime Environment:<br>IRE 1.3.1 or later | 128 MB of RAM minimum memory<br>requirement; 110 MB of additional<br>disk space |
| Windows 2000,<br>Windows XP,<br>Windows Server<br>2003 | No specific software<br>requirements            | 128 MB of RAM minimum memory<br>requirement; 50 MB of additional<br>disk space  |

*Table 7. System requirements for Intelligent Miner Visualization, Version 8.1*

For more information about the installation requirements for Intelligent Miner Visualization, see *Using the Intelligent Miner Visualizers*.

## <span id="page-34-0"></span>**DB2 Office Connect**

This section describes the system requirements for IBM DB2 Office Connect Enterprise Web Edition, Version 4.0 and IBM DB2 Office Connect Professional Web Edition, Version 4.0

DB2 Office Connect is compatible with the following database servers:

- IBM Informix Online Server, Version 5.x or later
- IBM Informix Dynamic Server, Version 7.31 or later
- IBM Informix Dynamic Server, Version 9.3 or later
- IBM Informix Extended Parallel Server (XPS) 8.40
- v IBM Informix Red Brick Decision Server, Version 6.20
- IBM Informix Standard Engine 7.25 or later
- IBM DB2 Universal Database for z/OS
- IBM DB2 7.2 FixPak 5 or later
- Microsoft Access 97 and later
- Oracle 8.1
- Sybase SQL Server 11.9.2

DB2 Office Connect supports the following Windows operating systems:

- Windows 2000 (Server and Professional), with Service Pack 1 or later
- Windows XP

The computer on which you install the DB2 Office Connect products requires:

- Microsoft Excel, Version 97 or later, with Service Pack 1 or later
- Internet Explorer, Version 5.5 with Service Pack 1 or later
- Microsoft Data Access Components (ADO), Version 2.5 with Service Pack 2 or later (included with the Office Connect install)
- v If you connect to an IBM DB2 server, IBM DB2 Client 7.01.0041 or later and FixPak 5 or later must be installed on your local computer.
- v A hard drive with 150 MB available for a typical installation (or 100 MB for a minimal installation)

For more information about installation requirements, see the DB2 Office Connect *Installation Notes*.

#### **DB2 Query Patroller**

This section describes the system requirements for DB2 Query Patroller, Version 8.1, client and server.

DB2 Query Patroller can be deployed on a system that has DB2 Universal Database.

| <b>Operating System Software</b>                                          |                                                                                                    | Hardware                                                                                                    |
|---------------------------------------------------------------------------|----------------------------------------------------------------------------------------------------|----------------------------------------------------------------------------------------------------|
| AIX 4.3.3 (32-bit)                                                        | Maintenance level 10 or later,<br>APARs IY22308, IY32690, and<br>IY33024                                                               | IBM RISC/6000, eServer pSeries;<br>256 MB of RAM minimum<br>memory requirement                                                                  |
| AIX 5.1.0 (32-bit)                                                        | Maintenance level 2 or later,<br>APARs IY22844, IY31254,<br>IY32217, IY32905, IY29345, and<br>IY33023                                  | IBM RISC/6000, eServer pSeries;<br>256 MB of RAM minimum<br>memory requirement                                                                  |
| HP-UX 11i for<br>systems with<br>PA-RISC 2.x<br>$(PA-8x00)$<br>processors | December 2001 GOLDBASE11i<br>and December 2001<br>GOLDAPPS11i bundles, and<br>patch PHSS_26560                                         | HP 9000 series 700 or 800 system;<br>256 MB of RAM minimum<br>memory requirement                                                                |
| Linux for Intel                                                           | For the latest information on<br>supported Linux distribution<br>and kernel levels, go to<br>http://www.ibm.com/db2/<br>linux/validate | Intel 32-bit; 256 MB of RAM<br>minimum memory requirement                                                                                       |
| Solaris, Version 7<br>$(32-bit)$                                          | "Recommended & Security<br>Patches" plus patches<br>107226-17, 107153-01, and<br>106327-10                                             | Solaris UltraSPARC-based<br>computer; 256 MB of RAM<br>minimum memory requirement                                                               |
| Solaris, Version 8<br>$(32-bit)$                                          | "Recommended & Security<br>Patches" plus patches<br>108921-12, 108940-24,<br>108434-03, and 108528-12                                  | Solaris UltraSPARC-based<br>computer; 256 MB of RAM<br>minimum memory requirement                                                               |
| Solaris, Version 9<br>$(32-bit)$                                          |                                                                                                    | Solaris UltraSPARC-based<br>computer; 256 MB of RAM<br>minimum memory requirement                                                               |
| Windows 2000,<br>and Windows<br>Server 2003<br>$(32-bit)$                 | For Windows 2000, Service<br>Pack 2 is required for<br><b>Windows Terminal Server</b>                                                  | For 32-bit Query Patroller servers,<br>a Pentium or Pentium compatible<br>processor is required; 256 MB of<br>RAM minimum memory<br>requirement |

*Table 8. System requirements for a DB2 Query Patroller server*

In addition, your system must meet the following software requirements for a DB2 Query Patroller server:

• DB2 UDB Enterprise Server Edition (Version 8.1.2 or later) must be installed to install DB2 Query Patroller server.

- You need a Java Runtime Environment (JRE) Version 1.3.1 to run DB2 Query Patroller server, the DB2 Query Patroller Java-based tools (such as the Query Patroller Center), and to create and run Java applications, including stored procedures and user-defined functions.
- Netscape 6.2 or Microsoft Internet Explorer 5.5 is required to view the online installation help.

The following table describes the operating system, software, and hardware requirements for DB2 Query Patroller client tools:

| <b>Operating System Software</b>                                                                                  |                                                                                                    | Hardware                                                                                                    |
|----------------------------------------------------------------------------------------------------|----------------------------------------------------------------------------------------------------|----------------------------------------------------------------------------------------------------|
| AIX                                                                                                    | AIX Version 4.3.3.78 or later                                                                                                    | IBM RISC/6000, eServer pSeries; an<br>additional 64 MB of RAM on your<br>system administration workstation       |
| HP-UX 11i for<br>systems with<br>PA-RISC 2.x<br>$(PA-8x00)$<br>processors                                         | March 2002 GOLDBASE11i<br>and March 2002<br>GOLDAPPS11i bundles and<br>patch PHSS_22535                                                                                                    | HP 9000 series 700 or 800 system;<br>an additional 64 MB of RAM on<br>your system administration<br>workstation  |
| the latest<br>information on<br>supported Linux<br>distribution and<br>kernel levels.<br>point your<br>browser to | Linux for Intel For For the latest information on<br>supported Linux distribution<br>and kernel levels, go to<br>http://www.ibm.com/db2/<br>linux/validate<br>http://www.ibm.com/db2/linux/validate | Intel 32-bit; an additional 64 MB of<br>RAM on your system<br>administration workstation                         |
| Solaris, Version<br>2.7 or later                                                                                  | <b>SUNWlibC</b>                                                                                                    | Solaris UltraSPARC-based<br>computer; an additional 64 MB of<br>RAM on your system<br>administration workstation |
| Solaris, Version 7<br>$(32-bit)$                                                                                  | patch 106327-8 and<br><b>SUNWlibC</b>                                                                                                    | Solaris UltraSPARC-based<br>computer; an additional 64 MB of<br>RAM on your system<br>administration workstation |
| Solaris, Version 8<br>$(32-bit)$                                                                                  | patches 108434-01 and<br>108528-12, and SUNWlibC                                                                                                    | Solaris UltraSPARC-based<br>computer; an additional 64 MB of<br>RAM on your system<br>administration workstation |
| Windows ME,<br>Windows 2000                                                                                       |                                                                                                    | An additional 64 MB of RAM on<br>your system administration<br>workstation                                       |

*Table 9. System requirements for DB2 Query Patroller client tools*

| Windows XP<br>A DB2 UDB product (Version A Pentium or Pentium compatible<br>8.1.2 or later), Java Runtime<br>processor; an additional 64 MB of<br>(32-bit), Windows<br>Server 2003<br>Environment (JRE) Version<br>RAM on your system<br>administration workstation<br>$(32-bit)$<br>1.3.1, Netscape $6.2$ or<br>Microsoft Internet Explorer<br>5.5 | <b>Operating System Software</b> | Hardware |
|----------------------------------------------------------------------------------------------------|----------------------------------|----------|
|                                                                                                    |                                  |          |

<span id="page-37-0"></span>*Table 9. System requirements for DB2 Query Patroller client tools (continued)*

In addition, your system must meet the following software requirements for DB2 Query Patroller client tools:

- A DB2 UDB product (Version 8.1 or later) must be installed on the computer that you will install the DB2 Query Patroller client tools on. The following products are appropriate prerequisites:
	- Any DB2 UDB client product (for example, DB2 UDB run-time client or DB2 UDB Application Development client).
	- Any DB2 UDB Connect product (for example, DB2 UDB Connect Personal Edition or DB2 UDB Connect Enterprise Server Edition).
	- Any DB2 UDB server product (for example, DB2 UDB Enterprise Server Edition or DB2 UDB Workgroup Server Unlimited Edition).
- You need a Java Runtime Environment (JRE) Version 1.3.1 to run the DB2 Query Patroller Java-based tools, such as the Query Patroller Center, and to create and run Java applications, including stored procedures and user-defined functions.
- Netscape 6.2 or Microsoft Internet Explorer 5.5 is required to view the online installation help.

For more information about the installation requirements for DB2 Query Patroller, see the *DB2 Query Patroller Guide: Installation, Administration, and Usage*.

#### **DB2 Warehouse Manager**

This section describes the system requirements for DB2 Warehouse Manager Standard Edition, Version 8.1.

DB2 Warehouse Manager requires a system capable of running DB2 Universal Database. Warehouse agents are available for the following operating systems:

- AIX 4.3.3 (32-bit)
- AIX 5.1.0  $(32-bit)$
- OS/400; iSeries 5.1 or later with any prerequisite software fix packs and PTFs
- <span id="page-38-0"></span>• Solaris versions 7, 8, and 9 (32-bit)
- Windows NT
- Windows 2000 (32-bit)
- Windows XP (32-bit)
- Windows Server 2003 (32-bit)

To run DB2 Warehouse Manager on these operating systems, the system requirements are the same as for DB2 UDB Enterprise Server Edition, Version 8.1. The warehouse server must be installed on Windows or AIX operating systems.

For more information about the installation requirements for DB2 Warehouse Manager Standard Edition, Version 8.1, see the *Installation Guide*.

#### **DB2 Information Integrator**

This section describes the system requirements for IBM DB2 Information Integrator Standard Edition, Version 8.1.

DB2 Information Integrator is supported on the following operating systems:

- AIX Version 4 (32-bit)
- AIX Version 5 (32-bit and 64-bit)
- HP-UX (32-bit and 64-bit)
- Linux for Intel (32-bit)
- Solaris, Version 7, 8, and 9 (32-bit and 64-bit)
- Windows 2000 (32-bit)
- Windows XP (32-bit)

Teradata data sources are not supported on HP-UX, Linux for Intel, and Solaris operating systems.

DB2 Information Integrator requires DB2 UDB Enterprise Server Edition, Version 8.1.2 or later. For DB2 Universal Database and DB2 Information Integrator, Version 8.1.2 is the equivalent of Version 8.1 with the FixPak 2 refresh. However, it is recommended that you install DB2 UDB Enterprise Server Edition, Version 8.1, then download FixPak 2.

The memory and disk space requirements for installing DB2 Information Integrator vary depending on your configuration. For more information about memory and space requirements, see the *Installation Guide* for IBM DB2 Information Integrator, Version 8.1.

#### <span id="page-39-0"></span>**Supported languages**

DB2 Data Warehouse Edition is provided in several languages with some variation in language support by component product. For specific information on language support, see the documentation for each product in the DB2 Data Warehouse Edition. The following languages are supported for most of the products in the DB2 Data Warehouse Edition:

- English
- French
- German
- Korean
- Japanese
- Spanish
- Brazilian Portuguese
- Italian
- Traditional Chinese
- Simplified Chinese

Note that DB2 Query Patroller does not support Brazilian Portuguese, Italian, Spanish, Traditional Chinese, and Simplified Chinese. Also, DB2 Universal Database Workgroup Server Unlimited Edition does not support Spanish.

# <span id="page-40-0"></span>**Notices**

This information was developed for products and services offered in the U.S.A.

IBM may not offer the products, services, or features discussed in this document in other countries. Consult your local IBM representative for information on the products and services currently available in your area. Any reference to an IBM product, program, or service is not intended to state or imply that only that IBM product, program, or service may be used. Any functionally equivalent product, program, or service that does not infringe any IBM intellectual property right may be used instead. However, it is the user's responsibility to evaluate and verify the operation of any non-IBM product, program, or service.

IBM may have patents or pending patent applications covering subject matter described in this document. The furnishing of this document does not give you any license to these patents. You can send license inquiries, in writing, to:

IBM Director of Licensing IBM Corporation North Castle Drive Armonk, NY 10504-1785 U.S.A.

For license inquiries regarding double-byte (DBCS) information, contact the IBM Intellectual Property Department in your country or send inquiries, in writing, to:

IBM World Trade Asia Corporation Licensing 2-31 Roppongi 3-chome, Minato-ku Tokyo 106, Japan

**The following paragraph does not apply to the United Kingdom or any other country where such provisions are inconsistent with local law:** INTERNATIONAL BUSINESS MACHINES CORPORATION PROVIDES THIS PUBLICATION "AS IS" WITHOUT WARRANTY OF ANY KIND, EITHER EXPRESS OR IMPLIED, INCLUDING, BUT NOT LIMITED TO, THE IMPLIED WARRANTIES OF NON-INFRINGEMENT, MERCHANTABILITY OR FITNESS FOR A PARTICULAR PURPOSE. Some states do not allow disclaimer of express or implied warranties in certain transactions, therefore, this statement may not apply to you.

This information could include technical inaccuracies or typographical errors. Changes are periodically made to the information herein; these changes will be incorporated in new editions of the publication. IBM may make improvements and/or changes in the product(s) and/or the program(s) described in this publication at any time without notice.

IBM may use or distribute any of the information you supply in any way it believes appropriate without incurring any obligation to you.

Licensees of this program who wish to have information about it for the purpose of enabling: (i) the exchange of information between independently created programs and other programs (including this one) and (ii) the mutual use of the information which has been exchanged, should contact:

IBM Corporation J46A/G4 555 Bailey Avenue San Jose, CA 95141-1003 U.S.A.

Such information may be available, subject to appropriate terms and conditions, including in some cases, payment of a fee.

The licensed program described in this information and all licensed material available for it are provided by IBM under terms of the IBM Customer Agreement, IBM International Program License Agreement, or any equivalent agreement between us.

Information concerning non-IBM products was obtained from the suppliers of those products, their published announcements or other publicly available sources. IBM has not tested those products and cannot confirm the accuracy of performance, compatibility or any other claims related to non-IBM products. Questions on the capabilities of non-IBM products should be addressed to the suppliers of those products.

This information contains examples of data and reports used in daily business operations. To illustrate them as completely as possible, the examples include the names of individuals, companies, brands, and products. All of these names are fictitious and any similarity to the names and addresses used by an actual business enterprise is entirely coincidental.

Any performance data contained herein was determined in a controlled environment. Therefore, the results obtained in other operating environments may vary significantly. Some measurements may have been made on development-level systems and there is no guarantee that these measurements will be the same on generally available systems. Furthermore, some

<span id="page-42-0"></span>measurement may have been estimated through extrapolation. Actual results may vary. Users of this document should verify the applicable data for their specific environment.

Information concerning non-IBM products was obtained from the suppliers of those products, their published announcements or other publicly available sources. IBM has not tested those products and cannot confirm the accuracy of performance, compatibility or any other claims related to non-IBM products. Questions on the capabilities of non-IBM products should be addressed to the suppliers of those products.

If you are viewing this information softcopy, the photographs and color illustrations may not appear.

#### **Trademarks**

The following terms are trademarks of International Business Machines Corporation in the United States, other countries, or both:

AIX AIX 5L D<sub>B2</sub> DB2 Connect DB2 Universal Database eServer IBM Informix Intelligent Miner iSeries OS/400 pSeries Red Brick RISC System/6000 z/OS zSeries

The following terms are trademarks or registered trademarks of other companies:

Microsoft, Windows, Windows NT, and the Windows logo are trademarks of Microsoft corporation in the United States, other countries, or both.

Java or all Java-based trademarks and logos, and Solaris are trademarks of Sun Microsystems, Inc. in the United States, other countries, or both.

UNIX is a registered trademark of The Open Group in the United States and other countries.

ActionMedia, LANDesk, MMX, Pentium and ProShare are trademarks of Intel Corporation in the United States, other countries, or both.

Other company, product, or service names may be trademarks or service marks of others.

# <span id="page-44-0"></span>**Index**

## **D**

[data flow scenarios 9](#page-16-0) DB2 Cube Views [description 3](#page-10-0) [hardware and software](#page-31-0) [requirements 24](#page-31-0) DB2 Data Warehouse Edition [description 1](#page-8-0) DB2 Data Warehouse Enterprise Edition [hardware and software](#page-28-0) [requirements 21](#page-28-0) [installing 15](#page-22-0) DB2 Data Warehouse Standard Edition [hardware and software](#page-28-0) [requirements 21](#page-28-0) [installing 17](#page-24-0) DB2 Information Integrator [description 6](#page-13-0) [hardware and software](#page-38-0) [requirements 31](#page-38-0) DB2 Intelligent Miner [description 3](#page-10-0) [hardware and software](#page-32-0) [requirements 25](#page-32-0) DB2 Office Connect [hardware and software](#page-34-0) [requirements 27](#page-34-0) DB2 Query Patroller [description 5](#page-12-0) [hardware and software](#page-34-0) [requirements 27](#page-34-0) DB2 UDB Enterprise Server Edition [description 2](#page-9-0) DB2 UDB Workgroup Server Unlimited Edition [description 2](#page-9-0) DB2 Universal Database [hardware and software](#page-29-0) [requirements 22](#page-29-0) DB2 Warehouse Manager [hardware and software](#page-37-0) [requirements 30](#page-37-0) DB2 Warehouse Manager Standard Edition [description 6](#page-13-0) description [DB2 Cube Views 3](#page-10-0)

description *(continued)* [DB2 Data Warehouse Edition 1](#page-8-0) [DB2 Information Integrator 6](#page-13-0) [DB2 Intelligent Miner 3](#page-10-0) [DB2 Query Patroller 5](#page-12-0) [DB2 UDB Enterprise Server](#page-9-0) [Edition 2](#page-9-0) [DB2 UDB Workgroup Server](#page-9-0) [Unlimited Edition 2](#page-9-0) [DB2 Warehouse Manager](#page-13-0) [Standard Edition 6](#page-13-0) [IBM DB2 Office Connect](#page-10-0) [Analytics Edition 3](#page-10-0) [IBM DB2 Office Connect](#page-11-0) [Enterprise Web Edition 4](#page-11-0) [IBM DB2 Office Connect](#page-11-0) [Professional Web Edition 4](#page-11-0) [Intelligent Miner Modeling 4](#page-11-0) [Intelligent Miner Scoring 3](#page-10-0) [Intelligent Miner Visualization 4](#page-11-0) [Nonrelational wrappers 7](#page-14-0) [relational wrappers 7](#page-14-0) [warehouse ETL agents 6](#page-13-0) [warehouse transformers 6](#page-13-0)

# **H**

hardware [requirements overview 13](#page-20-0) [hardware and software](#page-28-0) [requirements 21](#page-28-0) [DB2 Cube Views 24](#page-31-0) [DB2 Data Warehouse Enterprise](#page-28-0) [Edition 21](#page-28-0) [DB2 Data Warehouse Standard](#page-28-0) [Edition 21](#page-28-0) [DB2 Information Integrator 31](#page-38-0) [DB2 Intelligent Miner 25](#page-32-0) [DB2 Office Connect 27](#page-34-0) [DB2 Query Patroller 27](#page-34-0) [DB2 Universal Database 22](#page-29-0) [DB2 Warehouse Manager 30](#page-37-0)

## **I**

IBM DB2 Office Connect Analytics Edition [description 3](#page-10-0) IBM DB2 Office Connect Enterprise Web Edition [description 4](#page-11-0)

IBM DB2 Office Connect Professional Web Edition [description 4](#page-11-0) installing [DB2 Data Warehouse Enterprise](#page-22-0) [Edition 15](#page-22-0) [DB2 Data Warehouse Standard](#page-24-0) [Edition 17](#page-24-0) Intelligent Miner Modeling [description 4](#page-11-0) Intelligent Miner Scoring [description 3](#page-10-0) Intelligent Miner Visualization [description 4](#page-11-0)

## **N**

Nonrelational wrappers [description 7](#page-14-0)

## **R**

Relational wrappers [description 7](#page-14-0) requirements overview [hardware and software 13](#page-20-0)

## **S**

software [requirements overview 13](#page-20-0) software requirements *See* [hardware and software](#page-28-0) [requirements 21](#page-28-0)

## **W**

Warehouse ETL agents [description 6](#page-13-0) Warehouse transformers [description 6](#page-13-0)

# <span id="page-46-0"></span>**Contacting IBM**

If you have a technical problem, please review and carry out the actions suggested by the product documentation before contacting DB2 Data Warehouse Edition Customer Support. This guide suggests information that you can gather to help DB2 Data Warehouse Edition Customer Support to serve you better.

For information or to order any of the DB2 Data Warehouse Edition products, contact an IBM representative at a local branch office or contact any authorized IBM software remarketer.

If you live in the U.S.A., you can call one of the following numbers:

- 1-800-IBM-SERV for customer support
- 1-888-426-4343 to learn about available service options

#### **Product Information**

If you live in the U.S.A., then you can call one of the following numbers:

- v 1-800-IBM-CALL (1-800-426-2255) or 1-800-3IBM-OS2 (1-800-342-6672) to order products or get general information.
- 1-800-879-2755 to order publications.

#### **http://www.ibm.com/software/data/db2/udb**

The DB2 Universal Database Web pages provide current information about news, product descriptions, education schedules, and more.

#### **http://www.elink.ibmlink.ibm.com/public/applications/**

**publications/cgibin/pbi.cgi** The International Publications ordering Web site provides information about how to order books.

#### **http://www.ibm.com/education/certify/**

The Professional Certification Program from the IBM Web site provides certification test information for a variety of IBM products.

**Note:** In some countries, IBM-authorized dealers should contact their dealer support structure instead of the IBM Support Center.

#### <span id="page-47-0"></span>**Comments on the documentation**

Your feedback helps IBM to provide quality information. Please send any comments that you have about this book or other DB2 Data Warehouse Edition documentation. You can use any of the following methods to provide comments:

- Send your comments using the online readers' comment form at www.ibm.com/software/data/rcf.
- v Send your comments by electronic mail (e-mail) to comments@us.ibm.com. Be sure to include the name of the product, the version number of the product, and the name and part number of the book (if applicable). If you are commenting on specific text, please include the location of the text (for example, a title, a table number, or a page number).

IBM.

Part Number: CT20NNA Program Number: 5724-E35 5724-E34

Printed in U.S.A.

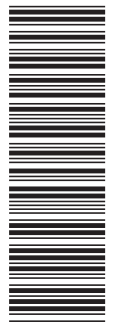

(1P) P/N: CT20NNA (1P) P/N: CT20NNA

GC18-7459-00

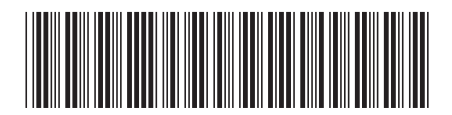